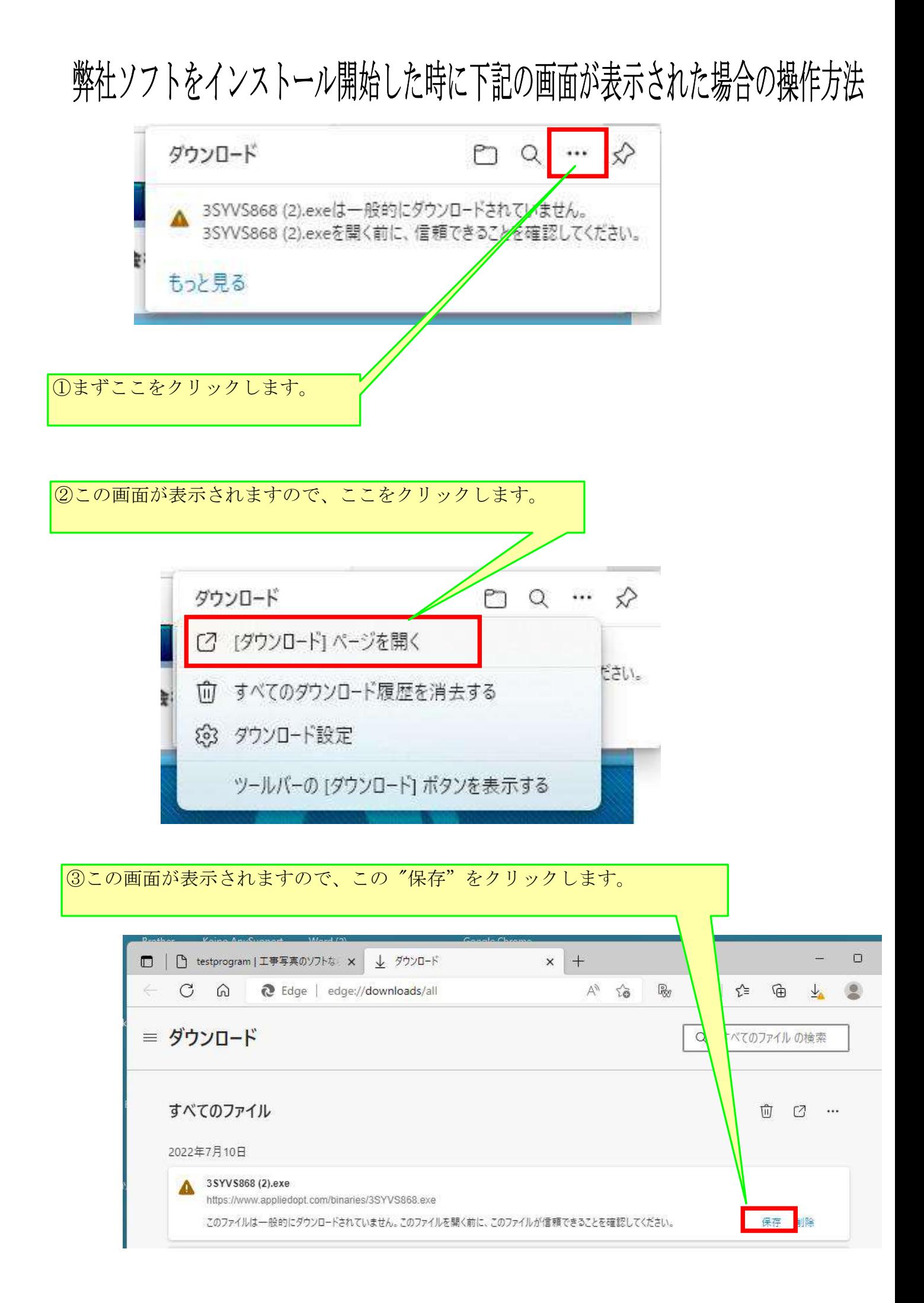

④この画面が表示されますので、ここをクリックします。

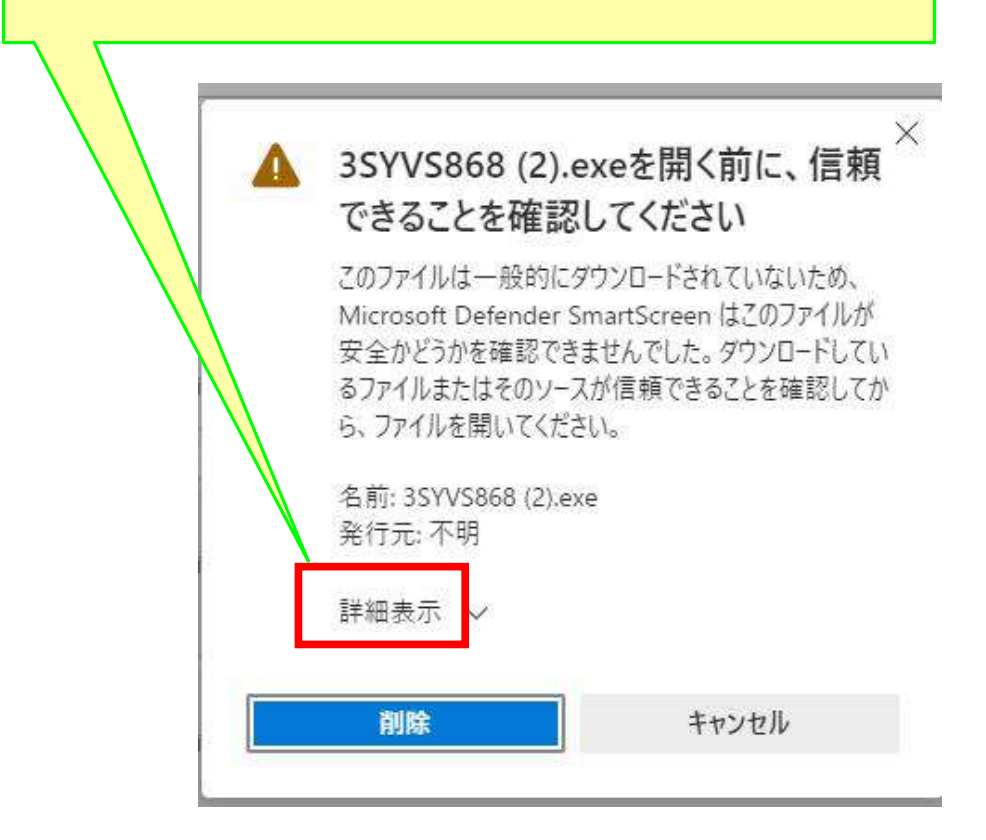

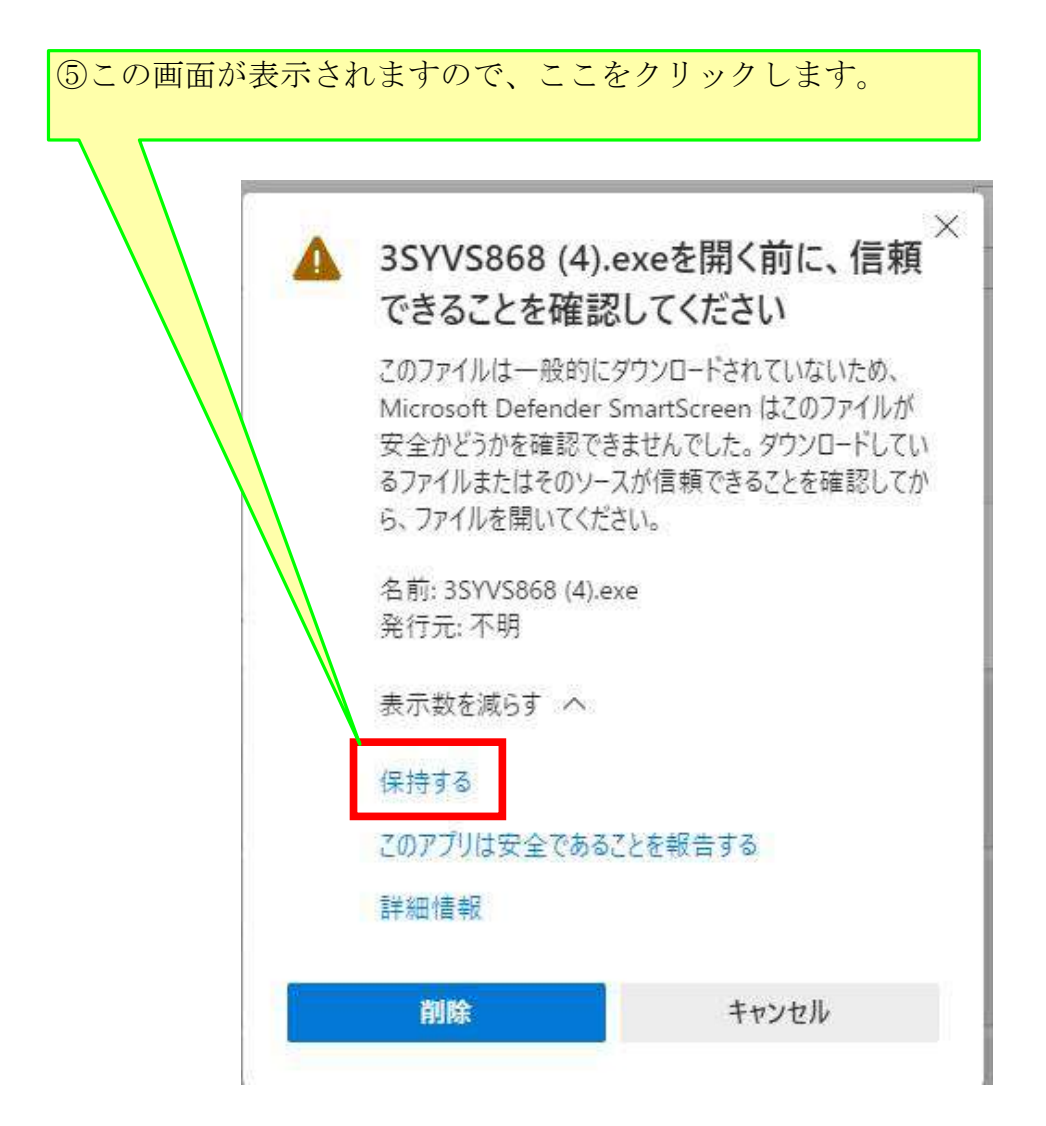

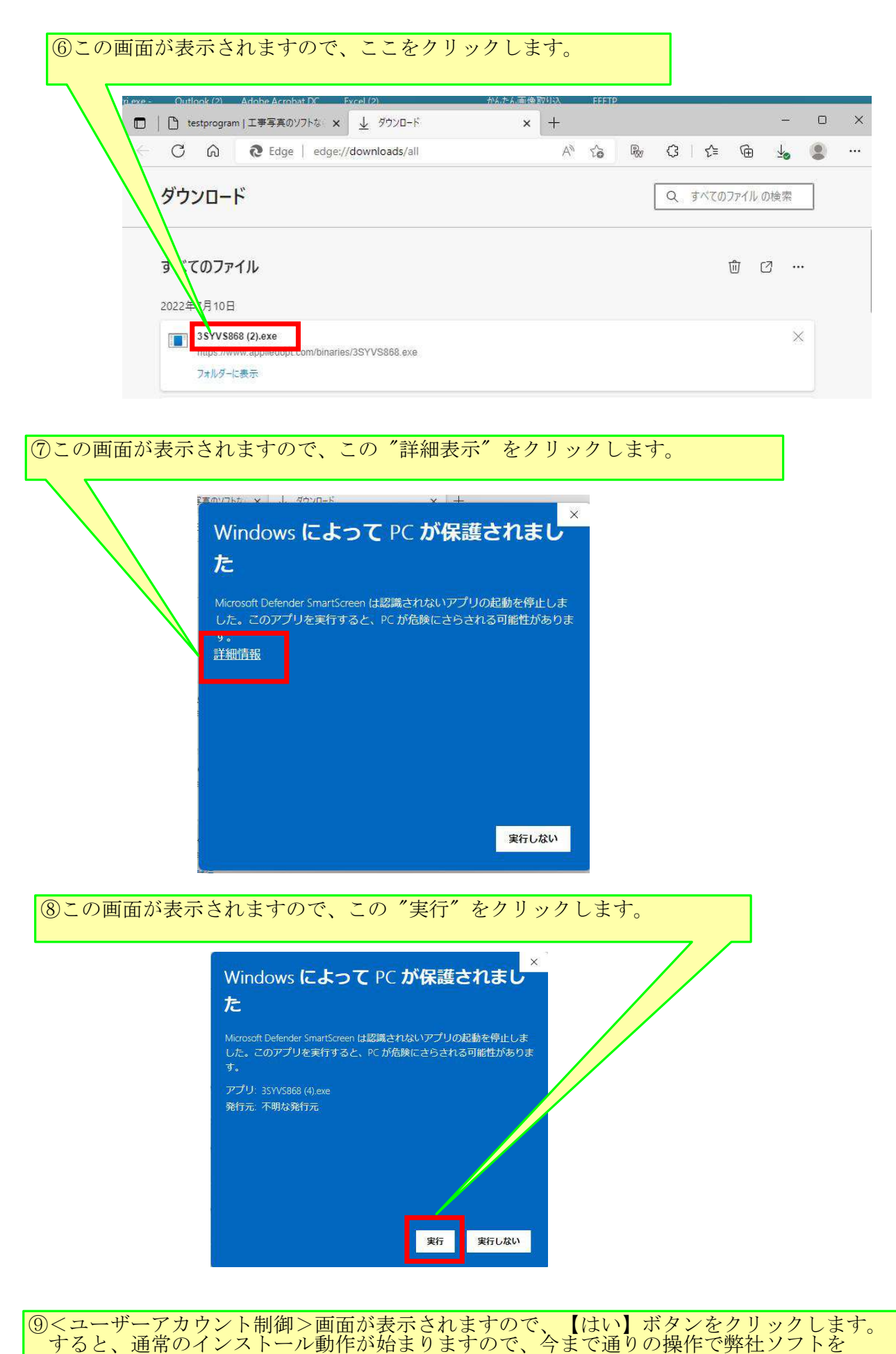

インストールします。